# German Collegiate Programming Contest

### GCPC Jury

gcpc@nwerc.eu

2. Juli 2011

<span id="page-0-0"></span>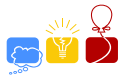

### jury sample solutions

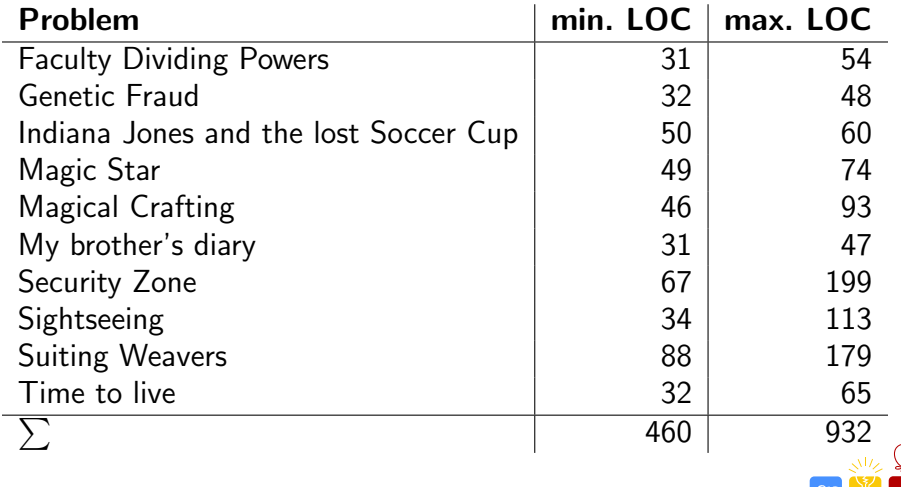

### Given *n* and *k*, find max  $\{i | k^{i}$  divides *n*! $\}$

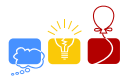

- Given *n* and *k*, find max  $\{i | k^{i}$  divides *n*! $\}$
- Consider prime factorizations of  $n!$  and  $k$ :

$$
n! = p_1^{n_1} \cdot p_2^{n_2} \cdot p_3^{n_3} \cdot ...
$$
  

$$
k = p_1^{k_1} \cdot p_2^{k_2} \cdot p_3^{k_3} \cdot ...
$$

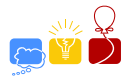

- Given *n* and *k*, find max  $\{i | k^{i}$  divides *n*! $\}$
- Consider prime factorizations of  $n!$  and  $k$ :

$$
n! = p_1^{n_1} \cdot p_2^{n_2} \cdot p_3^{n_3} \cdot ...
$$
  

$$
k = p_1^{k_1} \cdot p_2^{k_2} \cdot p_3^{k_3} \cdot ...
$$

Then  $k^i = p_1^{ik_1}$  $j_1^{ik_1} \cdot p_2^{ik_2}$  $j_2^{ik_2} \cdot p_3^{ik_3}$  $\frac{1}{3}$   $\frac{1}{3}$   $\cdots$  and we require  $ik_1 \leq n_1, ik_2 \leq n_2, ik_3 \leq n_3, ...$ 

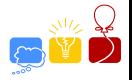

- Given *n* and *k*, find max  $\{i | k^{i}$  divides *n*! $\}$
- Consider prime factorizations of  $n!$  and  $k$ :

$$
n! = p_1^{n_1} \cdot p_2^{n_2} \cdot p_3^{n_3} \cdot ...
$$
  

$$
k = p_1^{k_1} \cdot p_2^{k_2} \cdot p_3^{k_3} \cdot ...
$$

- Then  $k^i = p_1^{ik_1}$  $j_1^{ik_1} \cdot p_2^{ik_2}$  $j_2^{ik_2} \cdot p_3^{ik_3}$  $\frac{1}{3}$   $\frac{1}{3}$   $\cdots$  and we require  $ik_1 < n_1, ik_2 < n_2, ik_3 < n_3, ...$
- So solution is min<sub>i≥1,ki</sub>>0  $\{|n_i/k_i|\}$

Find prime factorization of  $k$  in time  $O(\frac{1}{k})$ √ k)

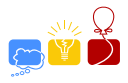

- Find prime factorization of  $k$  in time  $O(\frac{1}{k})$ √ k)
- $\bullet$  For each prime factor p of k, find out how often  $p$  divides  $n!$  by the following formula:

$$
\left\lfloor \frac{n}{p} \right\rfloor + \left\lfloor \frac{n}{p^2} \right\rfloor + \left\lfloor \frac{n}{p^3} \right\rfloor + \dots
$$

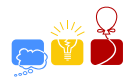

- Find prime factorization of  $k$  in time  $O(\frac{1}{k})$ √ k)
- $\bullet$  For each prime factor p of k, find out how often  $p$  divides  $n!$  by the following formula:

$$
\left\lfloor \frac{n}{p} \right\rfloor + \left\lfloor \frac{n}{p^2} \right\rfloor + \left\lfloor \frac{n}{p^3} \right\rfloor + \dots
$$

• Number of prime factors is  $O(\log k)$ , evaluating the formula takes time  $O(\log n)$  for each one

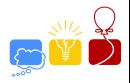

- Find prime factorization of  $k$  in time  $O(\frac{1}{k})$ √ k)
- $\bullet$  For each prime factor p of k, find out how often  $p$  divides  $n!$  by the following formula:

$$
\left\lfloor \frac{n}{p} \right\rfloor + \left\lfloor \frac{n}{p^2} \right\rfloor + \left\lfloor \frac{n}{p^3} \right\rfloor + \dots
$$

- Number of prime factors is  $O(\log k)$ , evaluating the formula takes time  $O(\log n)$  for each one
- So whole runtime is  $O(\sqrt{k} + \log k \cdot \log n)$
- Mistakes:
	- Scanner.nextInt()
	- while(ktmp<sub>i</sub>=n) vs. while(ktmp<sub>i</sub>=n/primes[m].first)

\n- Example: 
$$
n = 15
$$
,  $k = 12$
\n- $k = 12 = 2^2 3^1$
\n

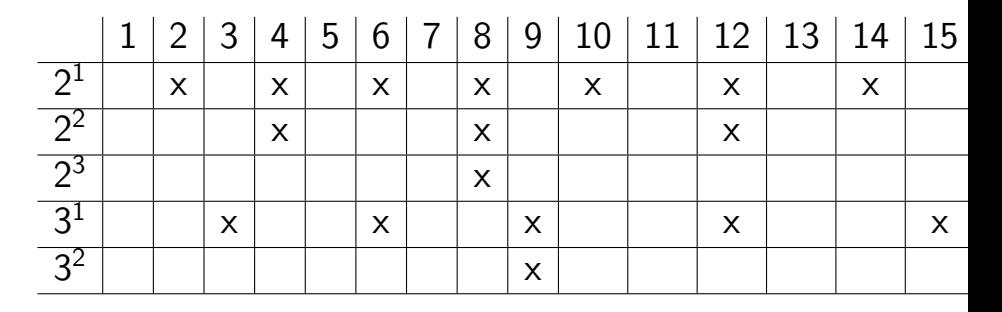

$$
\bullet \ \ n!
$$
 contains  $2^{11}3^6$ 

• 
$$
i = min(\frac{11}{2}, \frac{6}{1}) = 5
$$

、いしん

- Gegeben sind zwei Strings aus Kleinbuchstaben
- $\bullet$  Die Frage ist ob eine Subsequenz der Länge L/2 oder r existiert, bei der leichte Fehler  $(+/- 1)$ erlaubt sind

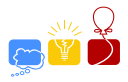

- **•** Gegeben sind zwei Strings aus Kleinbuchstaben
- $\bullet$  Die Frage ist ob eine Subsequenz der Länge L/2 oder r existiert, bei der leichte Fehler (+/- 1) erlaubt sind
- Zur Lösung reicht das Standardverfahren für LCS (dynamische Programmierung) ebenfalls aus
- Problematisch konnte hauptsächlich Division durch zwei werden
- **o** durch fehlerhaften Testinput: Greedy wurde auch akzeptiert

**•** Standard topological sort

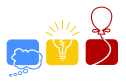

- Standard topological sort
- Remove nodes with indegree 0 one by one, until there's none left (including out-going edges)

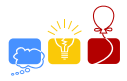

- Standard topological sort
- Remove nodes with indegree 0 one by one, until there's none left (including out-going edges)
- **.** If not all nodes have been removed, output "recheck hints"

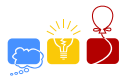

- Standard topological sort
- Remove nodes with indegree 0 one by one, until there's none left (including out-going edges)
- **.** If not all nodes have been removed, output "recheck hints"
- **If all nodes have been removed, but at one point** there was more than one node with indegree 0, output "missing hints"

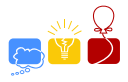

- Standard topological sort
- Remove nodes with indegree 0 one by one, until there's none left (including out-going edges)
- **.** If not all nodes have been removed, output "recheck hints"
- **If all nodes have been removed, but at one point** there was more than one node with indegree 0, output "missing hints"
- **•** Else output nodes in the order they were removed

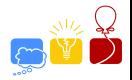

- Standard topological sort
- Remove nodes with indegree 0 one by one, until there's none left (including out-going edges)
- **If not all nodes have been removed, output** "recheck hints"
- **If all nodes have been removed, but at one point** there was more than one node with indegree 0, output "missing hints"
- Else output nodes in the order they were removed
- **o** common mistake: stopped immediately once more than one node with indegree 0 was available, instead of checking whether all nodes will be removed
- Simple backtracking runs in time.
- There are fewer than  $12^8$  solutions (when you place three values in a row, the fourth is determined).
- The real number of possible solutions is considerably smaller.

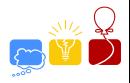

- **•** Simple backtracking runs in time.
- There are fewer than  $12^8$  solutions (when you place three values in a row, the fourth is determined).
- The real number of possible solutions is considerably smaller.
- Construct all possible solutions and select the lexicographically smallest one.

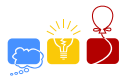

- **•** Simple backtracking runs in time.
- There are fewer than  $12^8$  solutions (when you place three values in a row, the fourth is determined).
- The real number of possible solutions is considerably smaller.
- Construct all possible solutions and select the lexicographically smallest one.
- Better: construct the solutions in lexicographical order, then you can stop as soon as the first solution is found.
- Gegeben ist ein Set von Rezepten und ein Leuchteffekt
- Herauszufinden ist, ob ein Leuchteffekt aus den Rezepten erstellt werden kann . . .
- . . . und wenn ja, mit welchen Kosten

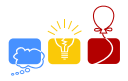

- Gegeben ist ein Set von Rezepten und ein Leuchteffekt
- Herauszufinden ist, ob ein Leuchteffekt aus den Rezepten erstellt werden kann . . .
- . . . und wenn ja, mit welchen Kosten
- Die Rezepte sind Regeln einer Grammatik in (beinahe) Chomsky Normalform
- Der CYK Algorithmus berechnet die Möglichkeit
- Erweitert um den Kostenfaktor liefert er auch die minimale Anzahl Diamanten

# My brother's diary

### No-Brainer

- **o** count letter frequencies
- is the most frequent letter unique?
- $\bullet$  shift distance d is calculated by  $(26 + (maxChar - 'E'))\%26$

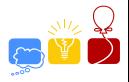

# My brother's diary

### No-Brainer

- **o** count letter frequencies
- is the most frequent letter unique?
- $\bullet$  shift distance d is calculated by  $(26 + (maxChar - 'E'))\%26$
- calculated correct distance  $d$ , but not in interval  $0 < d < 25$

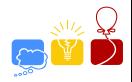

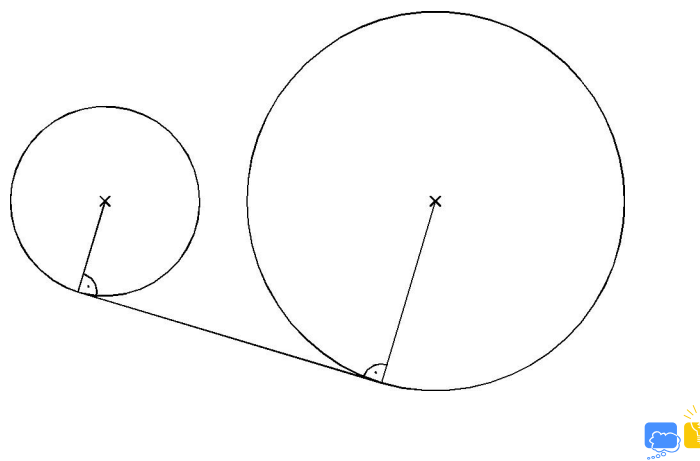

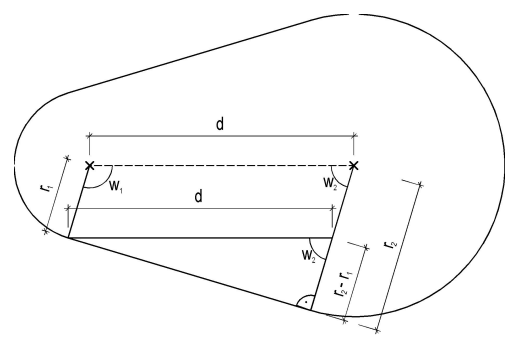

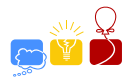

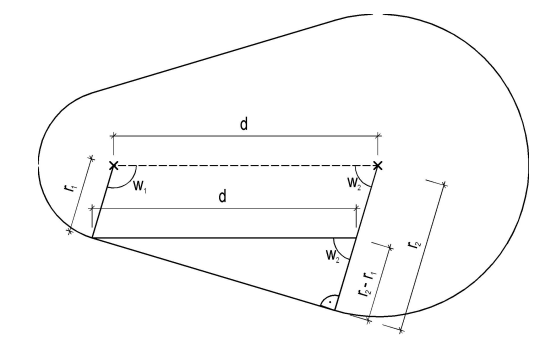

\n- $$
w_2 = \arccos\left(\frac{r_2 - r_1}{d}\right)
$$
\n- $w_1 = \pi - \arccos\left(\frac{r_2 - r_1}{d}\right)$
\n

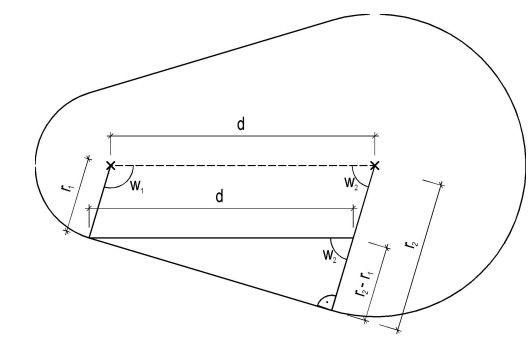

\n- $$
w_2 = \arccos\left(\frac{r_2 - r_1}{d}\right)
$$
\n- $w_1 = \pi - \arccos\left(\frac{r_2 - r_1}{d}\right) = \arccos\left(\frac{r_1 - r_2}{d}\right)$
\n

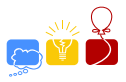

• algorithm for arbitrary number of circles: (compute convex hull by wrapping around circles)

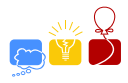

- algorithm for arbitrary number of circles: (compute convex hull by wrapping around circles)
- $\bullet$  search start point (circle  $+$  angle)

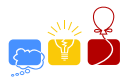

- algorithm for arbitrary number of circles: (compute convex hull by wrapping around circles)
- $\bullet$  search start point (circle  $+$  angle)
- o while not finished:
	- $\bullet$  iterate over other every circle and search for next angle / transition to other circle

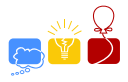

- algorithm for arbitrary number of circles: (compute convex hull by wrapping around circles)
- $\bullet$  search start point (circle  $+$  angle)
- o while not finished:
	- $\bullet$  iterate over other every circle and search for next angle / transition to other circle
	- add radial part between last angle and next angle

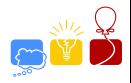

- algorithm for arbitrary number of circles: (compute convex hull by wrapping around circles)
- search start point (circle  $+$  angle)
- o while not finished:
	- $\bullet$  iterate over other every circle and search for next angle / transition to other circle
	- add radial part between last angle and next angle
	- add distance between the two points on the corresponding two circles

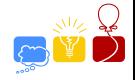

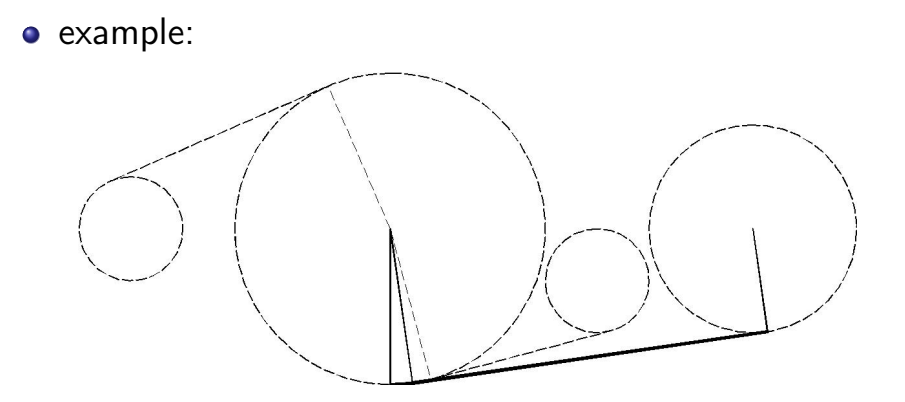

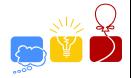

#### example:

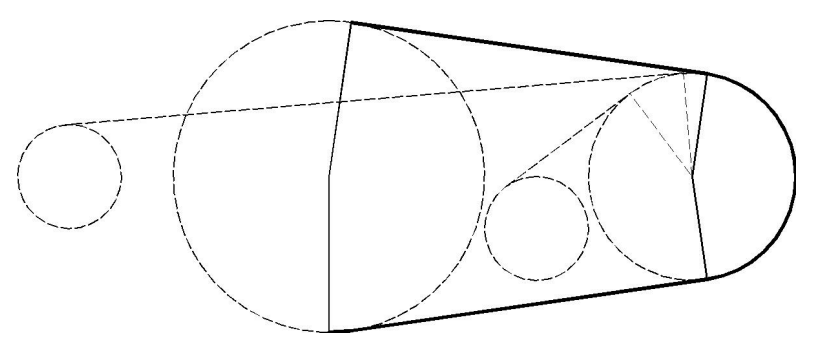

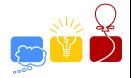

example:

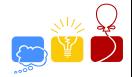

example:

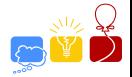

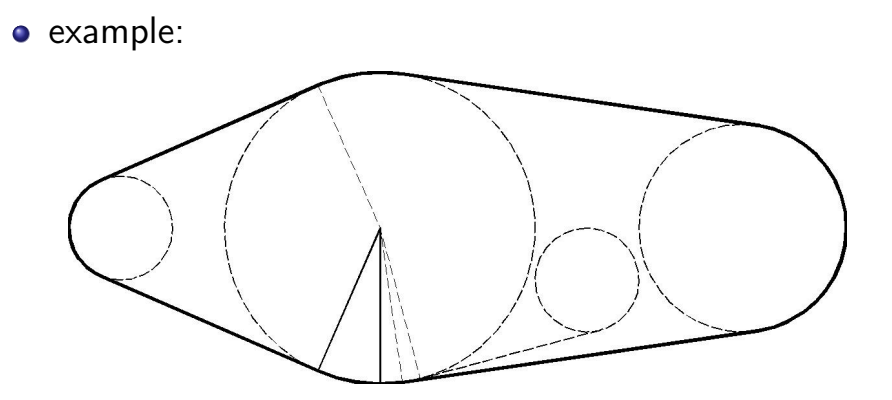

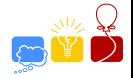

#### common mistake: you did not submit

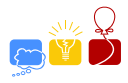

### **Sightseeing**

- **Gesucht ist eine kürzeste Route über ein zirkuläres** Set von Strecken
- Keine der Strecken darf dabei mehrfach durchlaufen werden

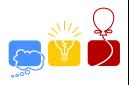

# **Sightseeing**

- **Gesucht ist eine kürzeste Route über ein zirkuläres** Set von Strecken
- Keine der Strecken darf dabei mehrfach durchlaufen werden
- Bei bekanntem Startpunkt lässt sich der kürzeste Weg in Linearzeit berechnen (Simple Graphstruktur)
- $\bullet \Rightarrow$  Simulation durch Dynamische Programmierung
- Die Strecke musste vom Ziel her rekonstruiert werden
- Auch ausreichend: Dijkstra Algorithmus
- Integer Überläufe konnten richtige Zeit voräuschen

### Problem

Possible to assign fibers to weavers, so that no weaver has more fibers than Willy?

### General Approach

- Willy picks up all fibers he can reach
- Calculate maximum fibers that each weaver may pick up not surpassing Willy
- Use maximum flow algorithm to decide

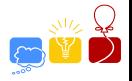

Assume Willy collects all fibers in reach

- Find these places
- Assign fibers to Willy
- This gives Willy's optimum number of fibers W

Shortcut: If there exists a weaver with more than W fibers  $\Rightarrow$  Lonesome Willy

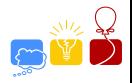

### Maximum flow network

- One node for each remaining place and weaver, an additional source and a sink
- Edges
	- From each place to weavers that can reach it Capacity: number of fibers (or  $\infty$ )
	- From source to each place Capacity: number of fibers of the place
	- **•** From all weavers to sink Capacity: difference of W and the initial number of fibers collected by the corresponding weaver
- max. flow =  $\sum f_i \iff$  Suiting Success i.e., all remaining fibers were assigned

- **o** given: tree
- find: node X (resp. path length) the path length from any node in the tree to  $X$  should be minimized

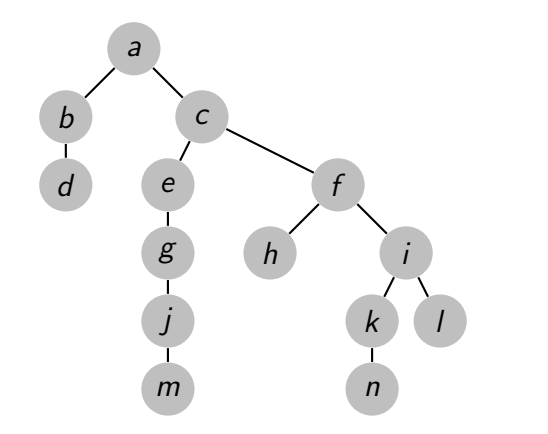

- $\bullet \Rightarrow$  compute length *l* of longest path in tree, answer:  $(l+1)/2$
- do BFS from arbitrary root first, then do BFS from last node in previous BFS

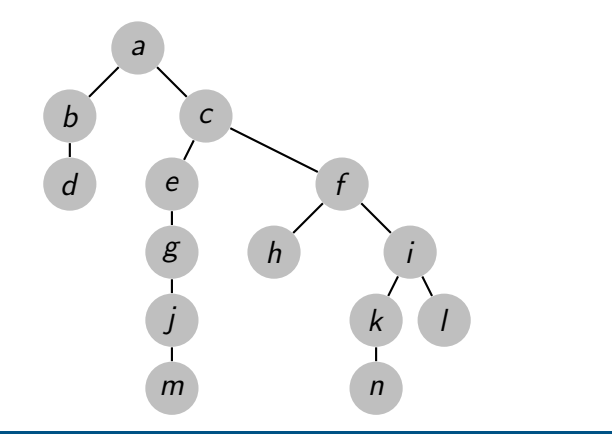

- $\bullet \Rightarrow$  compute length *l* of longest path in tree, answer:  $(l+1)/2$
- do BFS from arbitrary root first, then do BFS from last node in previous BFS

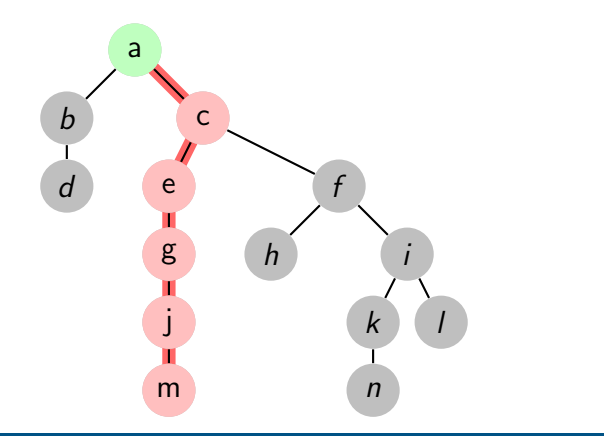

- $\bullet \Rightarrow$  compute length *l* of longest path in tree, answer:  $(l+1)/2$
- do BFS from arbitrary root first, then do BFS from last node in previous BFS

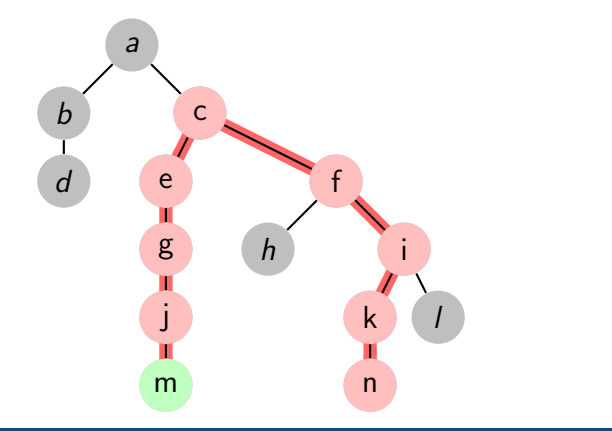

- alternative: number "layers" in tree
- leafs on layer 0, other nodes on layer  $1 + max(successors)$

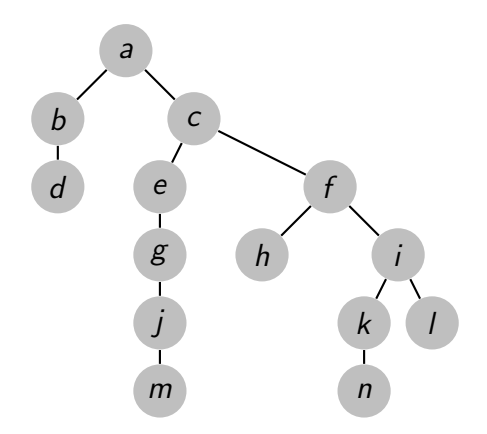

- alternative: number "layers" in tree
- leafs on layer 0, other nodes on layer  $1 + max(successors)$

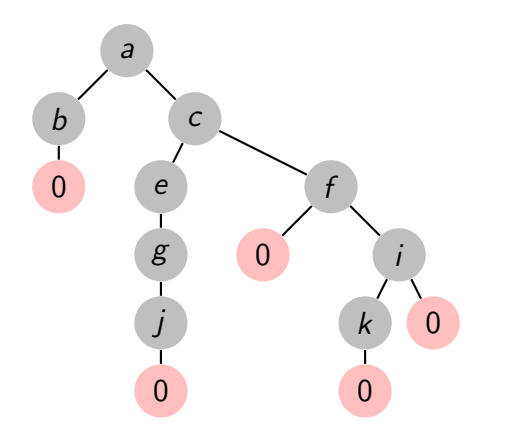

- alternative: number "layers" in tree
- leafs on layer 0, other nodes on layer  $1 + max(successors)$

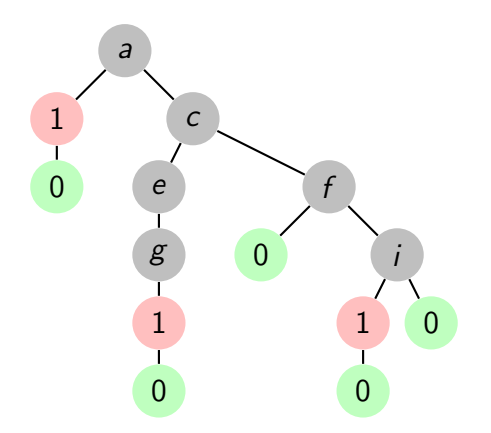

- alternative: number "layers" in tree
- leafs on layer 0, other nodes on layer  $1 + max(successors)$

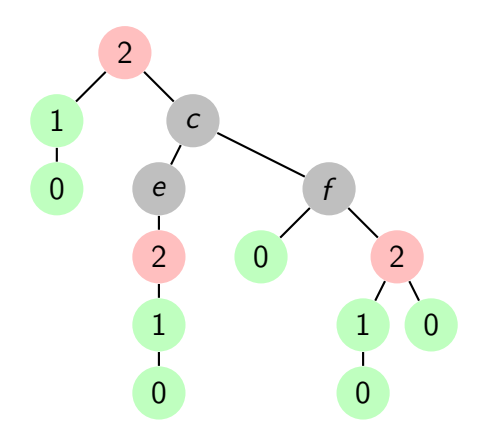

- alternative: number "layers" in tree
- leafs on layer 0, other nodes on layer  $1 + max(successors)$

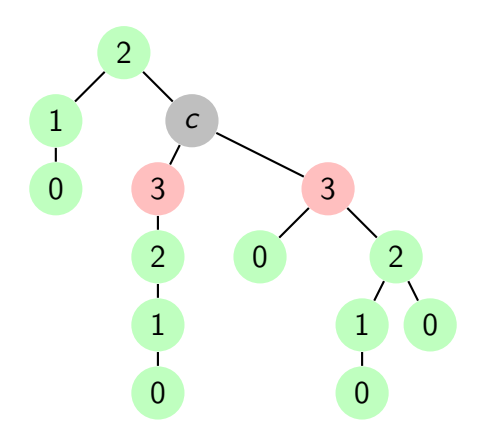

- alternative: number "layers" in tree
- leafs on layer 0, other nodes on layer  $1 + max(successors)$

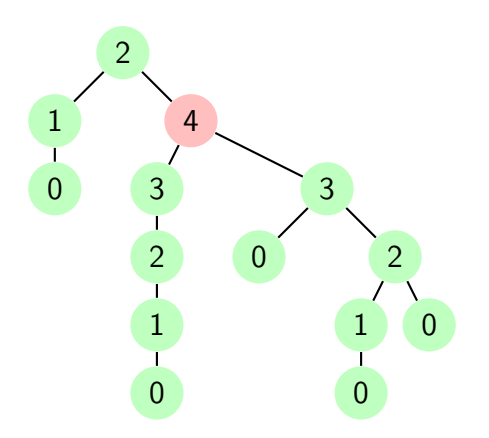

# Award Ceremony

<span id="page-56-0"></span>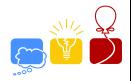